**AutoCAD Crack**

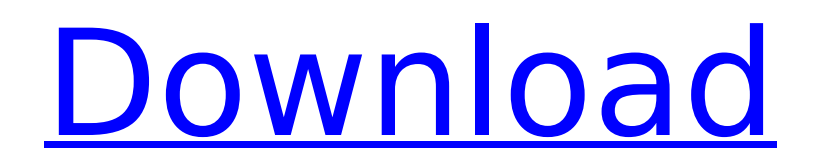

## **AutoCAD For PC**

In 2008, Autodesk acquired Navisworks, formerly an engineering company based in San Diego, California. Today, Autodesk offers software for creating 2D and 3D drawings, 2D and 3D animations, and technical drawing packages. Autodesk's AutoCAD Free Download software is integrated with many of their other apps, including the other main AutoCAD product line (AutoCAD LT, a low-cost CAD solution that only allows you to create 2D drawings, not 3D models), Inventor, a 2D and 3D CAD application, and other applications for creating 3D models, such as Maya, for example. One of the main benefits of AutoCAD (and AutoCAD LT) is that it is a desktop program. In the past, most CAD programs were designed to work only on a computer with a dedicated graphics card. In those days, CAD programs used "bitmapped" graphics displays, which meant the graphics display was divided into tiny pixels, called "bits". As the result of this, a full image could be rendered only by "painting" each pixel by changing the color of the display at the pixel location. In today's programs, such as AutoCAD, the graphics display is "vector graphics" that is, rather than being based on dots, each pixel is an outline. This means each pixel can be moved or rotated without affecting the image. AutoCAD is available as a desktop software application, as a mobile app, and as a web app. The software can be installed on a computer running Windows, macOS, Linux, or Android. It is also available as a server and as a cloud-based service. AutoCAD is generally used for drawing 2D images, or for 3D drawings if it is installed on a 3D-capable CAD software package. However, it can be used to produce an unlimited number of 2D drawings. For example, if you have a drawing on your screen, you can select a new layer and create a new drawing on top of that. Thus, you can create a fresh drawing or just add to the original. If you are familiar with another software program (such as Microsoft Office or Microsoft Paint), you can use AutoCAD's "Import" function to import other drawing formats. This allows you to import data from Microsoft Visio, Microsoft Project, Adobe Illustrator, and more. You can also import data from other CAD and GIS software

#### **AutoCAD Registration Code For Windows**

Introduced in Revit 2014.0, Revit Architecture offers a fully integrated 2D and 3D building design environment and uses the same underlying code as Autodesk's Revit product line. References External links AutoCAD Free Download Official website Category:Computer-aided design software Category:Computer-aided design software for Windows Category:Building information modeling Category:American companies established in 1987 Category:Companies based in Cambridge, Massachusetts Category:Software companies based in Massachusetts Category:Autodesk acquisitions Category:Free software companies Category:1987 establishments in Massachusetts Category:Products introduced in 1987 Category:Science and technology in Massachusetts Category:3D graphics software Category:2018 mergers and acquisitions Category:Engineering software companies Category:Computer companies of the United States Category:American subsidiaries of foreign companiesThe oral-facial region of the head and neck is comprised of a number of anatomically and functionally distinct regions. The tongue, teeth, lips, soft palate, and maxilla (upper jaw) are the most frequently used areas of the mouth, and represent the area of most function. The front of the tongue (i.e., the portion of the tongue against the hard palate) is the primary modality of mechanical and chemical communication within the oral-facial region. Structurally, the tip of the tongue is attached to the hard palate and pharynx through the palatoglossal arch, which is itself attached to the mandible and skull. Movement of the tongue is directed by the tongue muscle (genioglossus). Anterior to the genioglossus is a band of fibers, the hyoglossus. The functions of the tongue include: 1. Habitual protrusion of the tongue for mastication 2. Modulation of vocal pitch 3. Modulation of alertness in the infant 4. Role in deglutition The genioglossus is innervated by the hypoglossal nerve, which is derived from the vagus nerve and is also referred to as the XIIth cranial nerve. The tongue is also composed of a series of muscle fibers and sensory nerve endings. The tongue is comprised of superficial and deep layers of muscle. The

superficial layer of muscle fibers is innervated by the genioglossus muscle. The tongue also contains mechanoreceptors and chemoreceptors. The mechanorecept ca3bfb1094

### **AutoCAD Crack +**

Open Autocad and the Autocad Engine. In the drop-down menu, choose Autocad Engine > Basic Settings > Advanced Settings. In the Advanced Settings box, click on the Update button. A window will open showing a key. Copy the key to the clipboard. Close Autocad and restart it. Installation Windows Open the command prompt and run a command prompt as administrator by right-clicking on the shortcut icon. Enter the command prompt as in the following line. "c:\program files\autocad engine 2015\win\setup.exe". In case there is any problem with the command prompt, you may enter the path for the command prompt in the above line. Mac Open the terminal in Mac OS X. Enter the following command: /usr/local/bin/cacad/update/autocad\_engine. Linux In Linux, use the command ./cacad/update/autocad\_engine After updating After the Autocad Engine is installed, you can find it in the Autocad Engine menu. References External links Autodesk: Website for Autodesk's Autocad software Autodesk: Autocad Engine Cadence: Autocad Engine overview CADBOT: Autocad Engine tips and tricks Autocad Engine: Product Manual Category:Autodesk softwareLudwik Żeleński Ludwik Żeleński (born 9 July 1924 in Tarnów) was a Polish footballer. He played one match for the Poland national football team on 4 April 1951 in a friendly against Czechoslovakia, losing 2–4. Honours 1943–44 Polish Cup winner with Polonia Bytom 1944–45 Polish Cup runner-up with Polonia Bytom References Category:1924 births Category:Sportspeople from Tarnów Category:Polish footballers Category:Poland international footballers Category:Polish people of World War II Category:Living people Category:Polonia Bytom players Category:ŁKS Łódź players Category:Polish football managers Category:Polish expatriate football managers Category:Expatriate football managers in the United Arab Emirates Category:Association footballers not categorized

### **What's New in the?**

Markup Assist helps you automatically export changes from drawings. Assign a change tag to any new drawing part you add to a drawing, and AutoCAD will automate the most common exporting actions. (video: 7:30 min.) Blend Drawings: Create a detailed drawing of a component by combining drawings from multiple sources into a single document. A new Blend drawing type supports the combination of up to 32 AutoCAD drawings and also includes full subdrawing and component support. Other new features in AutoCAD 2023 include: Enhanced display of intersecting lines with the new Connect command and Option/ALT + D The DesignCenter now has an enhanced display of 3D models The new Properties palette now displays graphical properties of an object (video: 2:30 min.) Grid smoothing: The grid smoothing feature smoothes the appearance of lines that extend through the document's grid. The new "smooth over lines that cross the grid" option in the 2D Alignment palette uses the grid smoothing feature. Formatting and Text: Format a paragraph, table, or any other block of text by using the Format Painter tool to select the contents of the block and apply a style to it. A new Format Painter command, Format Painter Object, can be used to apply a style to the object being selected, making it easier to use the Format Painter command with selection handles and with multiple selection handles for a single selected object. The Format Painter palette has been redesigned with large buttons and user interface elements that make it easier to identify which style to apply. The new Font dialog box for adding and changing font families has a new selection mode for large collections of fonts. Other improvements in Formatting and Text include: There is a new Tractor Effect command that makes it easier to apply a style to several selected objects. The option "Format selected objects in current drawing" in the Format Painter palette lets you apply a style to all objects in the drawing, instead of just to the objects in the selection. The Format Painter panel can now be used to open and close ink effects by clicking the "…" button. The Tint palette now has a separate Subtract Color button. The New Format Painter dialog box and Format Painter palettes now have additional tooltips.

# **System Requirements For AutoCAD:**

Requires Xbox One X system hardware including processor, RAM and DirectX 12. OS: Windows 10 Fall Creators Update (1709) or later Processor: Intel Core i7-6700 CPU @ 3.40 GHz or AMD equivalent RAM: 8 GB Graphics: Nvidia GTX 970 or AMD R9 290 or AMD equivalent DirectX: Version 11 Network: Broadband Internet connection required Hard drive: 4 GB available space Controller: Xbox One Controller required Xbox One X Enhancements: Enhanced visual and performance features

Related links:

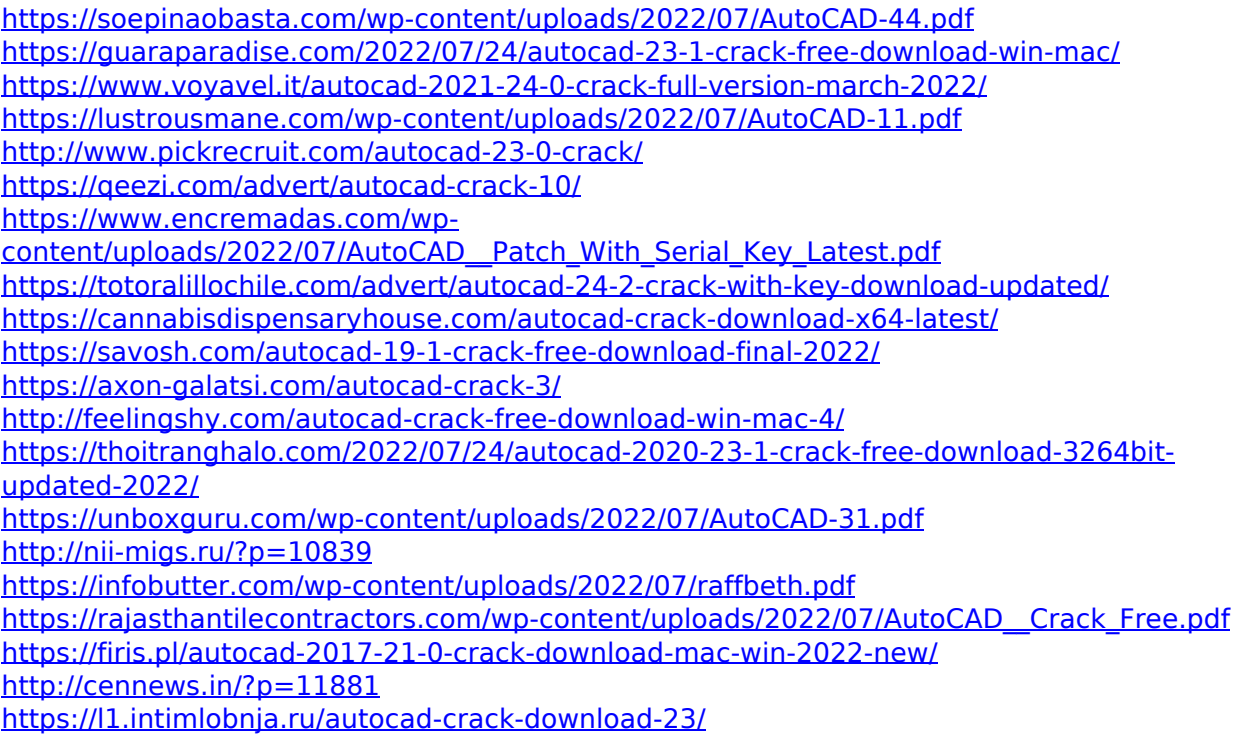